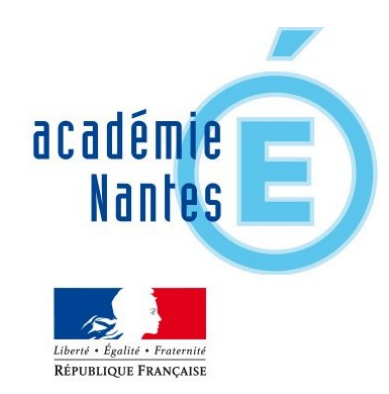

# **INSPECTION PÉDAGOGIQUE RÉGIONALE DE M A T H É M A T I Q U E S**

# **Protocole d'entrée en fonction des professeurs non titulaires**  (vacataires ou contractuels)

**Dernière mise à jour : 06/2016**

# **P R É S E N T A T I O N**

*Ce document a pour objet de faciliter votre entrée en fonction comme professeur vacataire ou contractuel de mathématiques en collège et en lycée général ou technologique.*

otre interlocuteur privilégié pour tout ce qui concerne les **formalités administratives** est votre chef otre interlocuteur privilégié pour tout<br>
ce qui concerne les formalités<br>
d'établissement, éventuellement son adjoint(e). Sur le **plan pédagogique**, n'hésitez pas à demander des conseils à vos collègues de mathématiques de l'établissement ou aux autres professeurs de vos classes. N'hésitez pas non plus à solliciter le professeur principal ainsi que le C.P.E.

Vous trouverez ci-dessous des liens qui vous permettront rapidement de trouver les documents nécessaires à la réalisation de vos séquences de cours :

 **Les documents impératifs** : [les](http://www.pedagogie.ac-nantes.fr/mathematiques/informations/priorites-academiques/reforme-du-college-2016/reforme-du-college-2016-programmes-927112.kjsp) [programmes officiels](http://www.pedagogie.ac-nantes.fr/mathematiques/informations/priorites-academiques/reforme-du-college-2016/reforme-du-college-2016-programmes-927112.kjsp) (les programmes du collège, cycle 3 et cycle 4, et du lycée de la seconde à la terminale) qui sont les textes **à consulter en priorité** lorsque vous débuterez la conception de vos séquences.

 **Les documents très utiles :** [les](http://www.pedagogie.ac-nantes.fr/mathematiques/informations/reforme-2016/reforme-du-college-2016-documents-ressources-du-cycle-4-970606.kjsp) [documents-resssources](http://www.pedagogie.ac-nantes.fr/mathematiques/informations/reforme-2016/reforme-du-college-2016-documents-ressources-du-cycle-4-970606.kjsp) qui ont pour objectif d'accompagner la mise en place des programmes tout en respectant le principe de liberté pédagogique. À la demande de la Direction Générale de l'Enseignement Scolaire (D.G.E.S.C.O), ces documents sont élaborés sous la responsabilité de l'Inspection générale qui est garante de leur validité scientifique et pédagogique. Ils apportent donc un premier éclairage sur le programme mais leur contenu ne s'impose cependant pas à vous.

Ces documents sont téléchargeables sur le site de l'académie de Nantes.

**D'autres ressources utiles** pour vous aider à la mise au point scientifique sur les notions abordées.

#### **Pour tous les niveaux d'enseignement :**

Le site de [l'académie de Nantes](http://www.ac-nantes.fr/) :

vous y trouverez une [rubrique disciplinaire](http://www.pedagogie.ac-nantes.fr/mathematiques/) [pour les mathématiques.](http://www.pedagogie.ac-nantes.fr/mathematiques/)

**E Le site du [Ministère de l'Education](http://www.education.gouv.fr/) [Nationale](http://www.education.gouv.fr/)** 

**Eduscol et le [portail national de](http://eduscol.education.fr/maths)** [mathématiques](http://eduscol.education.fr/maths) 

Cette rubrique, riche d'informations, vous permettra de mener une veille rapide et efficace sur les pratiques au sein de l'académie. Vous pourrez également y retrouver des informations plus générales.

N La [circulaire](http://www.education.gouv.fr/cid53060/mene1020076c.html) sur le **cahier de textes numérique** dont **la tenue régulière constitue une de vos obligations essentielles d'enseignant.**

#### **Concours - inscriptions :**

N'hésitez pas à vous inscrire aux concours de recrutement des enseignants du second degré (CAPES, agrégation …)

 $\bullet$  Le site [Education.gouv.fr](http://www.education.gouv.fr/cid5486/inscriptions-aux-concours-et-examens-professionnalises-de-recrutement-d-enseignants-de-personnels-d-education-et-d-orientation.html) vous apportera tous les renseignements utiles sur les conditions à remplir pour pouvoir se présenter à ces concours.

 $\triangle$  Nous attirons votre attention sur l'importance de respecter les délais d'inscription car une fois ceux-ci dépassés, quel que soit le motif invoqué, **il n'est plus possible de s'inscrire** ou de modifier son inscription. En revanche si vous êtes inscrit-e, il vous est toujours possible de ne pas vous présenter.

En cas de doutes, vous pouvez également contacter la Direction des Examens et Concours [\(DEC\)](http://www.ac-nantes.fr/academie/services-academiques/rectorat/direction-des-examens-et-concours-7238.kjsp) qui vous confirmera si vous êtes éligible.

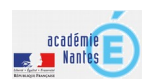

## **MISE EN ŒUVRE DE VOTRE TRAVAIL**

ous devez vous appuyer sur la programmation ou la progression élaborée par le professeur que vous remplavus devez vous appuyer sur la progression élabo-<br>
rée par le professeur que vous rempla-<br>
cez ou par l'équipe disciplinaire, le temps de votre remplacement. Cette programmation doit être modifiée en fonction des aléas rencontrés au cours de sa mise en œuvre (sorties pédagogiques, aléas climatiques, absences du professeur…) de façon à traiter le programme dans son intégralité, dans le sens attendu des instructions officielles. Si vous avez en charge des classes sur l'ensemble d'une année, vous serez alors amené à mettre vous-même en place une telle progression.

#### **U n e p r o g r a m m a t i o n**

Il s'agit d'un « plan de vol » établi en début d'année, pour chaque classe en responsabilité qui prend en compte le calendrier officiel du temps d'une année scolaire, le calendrier propre à l'établissement et les contenus des programmes de façon à fixer le cadre de votre travail (pour chaque séquence : nombre d'heures, questionnement, notion directrice), à donner du sens aux apprentissages et à terminer le programme.

## **U n e p r o g r e s s i o n**

Il s'agit d'une réflexion sur la progressivité des compétences (connaissances et capacités) à travailler et des situations d'apprentissage qui en favoriseront la maîtrise par les élèves.

C'est aussi une réflexion sur l'articulation entre les différentes parties des programmes afin de d'établir des passerelles ou des fils conducteurs qui permettront de donner du sens à l'ensemble et à terminer le programme.

Ces progressions peuvent être organisées suivant différents modèles et relèvent de la liberté pédagogique de l'enseignant. Il existe des progressions linéaires organisées par chapitres, des progressions spiralées, des

progressions curriculaires, des progression par projets …

#### **U n e s é a n c e**

Cela correspond à une ou deux heures de cours. Elle doit avoir une cohérence d'ensemble en organisant la mise en activité des élèves autour d'un objectif qui doit être atteint en fin de séance. Elle constitue une partie ou sous-partie d'une séquence.

### **U n e s é q u e n c e**

C'est le regroupement des séances qui traitent d'un ensemble de connaissances et de compétences associées en un tout cohérent. Elle doit être objectivée (chaque séance contribuant à construire les principes généraux de cet ensemble).

#### **U n e n o t i o n**

Une notion est un élément dont l'acquisition est progressive et qui se retrouve dans plusieurs thèmes de l'année, voire sur plusieurs années successives.

Par exemple, **la proportionnalité** introduite au cycle 3 et qui est réinvestie tout au long du cycle 4 du collège et trouve des applications dans les 5 thèmes : nombres et calculs ; organisation et gestion de données, fonctions ; grandeurs et mesures ; espace et géométrie , algorithmique.

## **L e s o c l e c o m m u n d e L e s o c l e c o m m u n d e c o n n a i s s a n c e s , d e c o n n a i s s a n c e s , d e c o m p é t e n c e s e t d e c o m p é t e n c e s e t d e c u l t u r e c u l t u r e**

Le socle commun de connaissances, de compétences et de culture s'articule autour de cinq domaines donnant une vision d'ensemble des objectifs des programmes de l'école primaire et du collège.

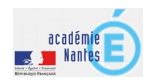

Les nouveau programmes de la scolarité obligatoire déclinent et précisent les objectifs de connaissances et de compétences définis par le socle commun.

Les cinq domaines :

- Les langues pour penser et communiquer ;
- Les méthodes et outils pour apprendre ;
- La formation de la personne et du citoyen ;
- Les systèmes naturels et les systèmes techniques ;
- les représentations du monde et l'activité humaine.

## **L e s a c t i v i t é s L e s a c t i v i t é s r a p i d e s r a p i d e s**

Proposer des activités rapides en début de séance, 3 à 4 questions sur un temps court de moins de 10 minutes favorisent par ce petit rituel une mise au travail efficace de tous vos élèves, une augmentation de leur implication et un meilleur ancrage des connaissances en réinvestissant régulièrement des notions abordées, en introduisant de nouvelles notions, en travaillant les Technologies de l'Information et de la Communication pour l'Éducation (T.I.C.E) ou en abordant des préacquis.

 $\bullet$  Le site de l'académie de Nantes propose de nombreux exemples d'activités rapides [activités rapides et algorithmique](http://www.pedagogie.ac-nantes.fr/mathematiques/enseignement/groupe-de-recherche/actions-nationales-2015-2016/activites-rapides-et-algorithmique-969506.kjsp?RH=MATH) [activités rapides au lycée](http://www.pedagogie.ac-nantes.fr/mathematiques/enseignement/activites-pedagogiques/les-activites-rapides-de-debut-d-heure-au-lycee-820886.kjsp?RH=1160078262078)  [activités rapides et tableur](http://www.pedagogie.ac-nantes.fr/mathematiques/enseignement/tableur-et-activites-rapides-743459.kjsp?RH=1160078262078) ...

#### **Q u e s t i o n s o u v e r t e s Q u e s t i o n s o u v e r t e s e t t â c h e s c o m p l e x e s**

Les élèves sont amenés à travailler dans les cours de mathématiques les compétences : Chercher, Modéliser, Représenter, Raisonner, Calculer, Communiquer.

C'est à travers des questions ouvertes et des tâches complexes lors de résolutions de

problèmes que ces compétences pourront être mises en œuvre.

#### **L e s D e v o i r s M a i s o n**

Pour certains élèves, le temps scolaire est trop court et ne leur permet pas de s'approprier les notions abordées ou de maîtriser les compétences travaillées. Il est donc important de permettre à ces élèves de les travailler régulièrement.

Pour répondre à ce besoin, vous disposez :

- des exercices proposés d'une séance à l'autre. Attention à bien doser la quantité de travail que cela représente pour l'élève et pour la correction.
- des Devoirs Maison (DM) qui sont l'occasion de proposer des situations diverses et variées aux élèves. Ces DM doivent être fréquents et courts. Vous pouvez ainsi proposer des DM de recherche à la maison mais pensez alors à les démarrer en classe.

Quelques exemples sur les sites académiques :

● [académie de Montpellier](http://disciplines.ac-montpellier.fr/mathematiques/ressources/les-cercles-d-impulsion/gracom/devoirs-maison)

● [EDU'base Mathématiques](http://eduscol.education.fr/bd/urtic/maths/index.php?commande=aper&id=2093)

## **L e s E . P. I L e s E . P. I**

En collège (cycle 4), lors de votre remplacement, vous serez très probablement amené(e) à participer à un Enseignement Pratique Interdisciplinaire. Les E .P.I permettent de construire et d'approfondir des connaissances et des compétences inscrites dans les différents programmes d'enseignement. Ils mobilisent au moins deux disciplines. Ils s'appuient sur une pédagogie par projet avec une réalisation concrète, individuelle ou collective. Ils s'inscrivent dans huit thématiques définies au niveau national. Les formes que peuvent revêtir ces EPI sont diverses et variées. Rapprochez-vous des collègues impliqués dans les EPI de votre établissement.

 $\bullet$  Le [site de l'Académie de Nantes](http://www.pedagogie.ac-nantes.fr/mathematiques/informations/priorites-academiques/reforme-du-college-2016/reforme-du-college-2016-epi-927115.kjsp) propose des ressources sur les E.P.I.

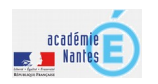

## **L ' A c c o m p a g n e m e n t L ' A c c o m p a g n e m e n t P e r s o n n a l i s é ( A . P ) P e r s o n n a l i s é ( A . P )**

Vous serez également amené(e) à prendre en charge l'Accompagnement Personnalisée qui concerne tous les élèves du collège. C'est l'occasion de travailler sur les acquis et les besoins.

Comme pour les EPI, leurs formes sont variées suivant les établissements.

• Des [ressources](http://www.pedagogie.ac-nantes.fr/mathematiques/informations/priorites-academiques/reforme-du-college-2016/reforme-du-college-2016-epi-927115.kjsp) sont disponibles sur le site de l'Académie de Nantes

**Example 2** Le site Eduscol propose des [fiches](http://eduscol.education.fr/pid25813/accompagnement-personnalise-au-college.html) [pédagogiques pour l'AP en mathématiques](http://eduscol.education.fr/pid25813/accompagnement-personnalise-au-college.html)

## **L e s T. P. E L e s T. P. E**

En lycée, vous pourrez être amené(e) à encadrer des Travaux Personnalisés Encadrés.

Les T.P.E visent à diversifier les modes d'appropriation des contenus des programmes en prenant appui sur une démarche interdisciplinaire, dans le but de réaliser une production qui fait l'objet d'une synthèse écrite et orale, sur un sujet dont les élèves ont délimité les contours en accord avec leurs professeurs.

**Example 2** Le site Eduscol propose des [fiches](http://eduscol.education.fr/cdi47789/themes-nationaux.html) [pédagogiques pour les TPE.](http://eduscol.education.fr/cdi47789/themes-nationaux.html)

## **L ' é v a l u a t i o n L ' é v a l u a t i o n**

Toute démarche d'évaluation vise soit le contrôle, soit l'accompagnement. Ses objectifs dépendent notamment du moment où l'évaluation est proposée, de la nature des données récoltées et des modalités mises en place pour les récupérer.

On classe les pratiques de l'évaluation en trois grandes catégories suivant leurs finalités :

- Situer les élèves par rapport à un apprentissage à venir : que sait-il ? **C'est l'évaluation diagnostique**
- Faire prendre conscience aux élèves de leurs réussites, de leurs difficultés, de leurs erreurs, des méthodes qu'ils utilisent et adapter la stratégie d'enseignement au groupe classe.

**C'est l'évaluation formative, formatrice qui a pour fonction de favoriser la réussite des élèves.**

• Vérifier, situer le niveau de maîtrise d'un apprentissage donné. Certifier un niveau de compétence pour passer dans la classe supérieure ou pour recevoir un diplôme. **C'est l'évaluation sommative.**

Autres objectifs d'évaluation :

- Positionner l'élève par rapport au groupe classe ;
- Informer l'élève sur son niveau, ses compétences pour l'aider à se construire un projet

 $\bullet$  Des [ressources](http://www.pedagogie.ac-nantes.fr/college-2016/l-evaluation-948076.kjsp?RH=1450176582711) sont disponibles sur le site

de l'Académie de Nantes

**■** [Evaluer régulièrement](http://www.ac-grenoble.fr/ien.grenoble5/IMG/pdf_Evaluer-2.pdf)

#### **L e p r o g r a m m e L e p r o g r a m m e**

Le programme officiel définit les notions, les connaissances et les capacités que doit maîtriser un élève en fin d'année ou en fin de cycle. Il est de votre responsabilité de « terminer le programme ». Attention : derrière cette injonction, l'attendu est que les élèves aient terminé le programme tout en ayant atteint un niveau de maîtrise suffisant des compétences mathématiques et acquis les connaissances liées aux notions abordées, leur assurant ainsi toutes les chances de poursuivre sereinement leurs études en mathématiques l'année suivante.

#### **Nous attirons votre attention sur Nous attirons votre attention sur l'importance de : l'importance de :**

- Terminer le programme Terminer le programme
- Mettre vos élèves en activité Mettre vos élèves en activité
- Adapter le contenu enseigné au Adapter le contenu enseigné au niveau niveau
- Évaluer régulièrement Évaluer régulièrement

Pour préparer vos cours, vous consulterez donc les programmes, les documentsressources et veillerez à une bonne maîtrise des connaissances scientifiques. Vous pouvez également consulter des séquences et séances sur les sites pédagogiques des différentes académies.

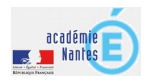

## LES DOCUMENTS POUR LE COLLÈGE

## **L e s d o c u m e n t s L e s d o c u m e n t s i m p é r a t i f s**

N Le **Bulletin officiel spécial n°11 du 26 novembre 2015** est consacré aux programmes d'enseignement de l'école élémentaire et du collège.

Ces nouveaux programmes en mathématiques sont entrés en vigueur à la rentrée de septembre 2016 ; contrairement à ce qui se pratiquait auparavant, ils ne sont plus rédigés pour chaque niveau de classe (6ème, 5ème, 4ème, 3ème) mais rédigés par cycle :

- Cycle 3 : CM1- CM2, 6ème, la 6ème devenant la dernière année du cycle 3.
- Cycle 4 : 5ème, 4ème, 3ème.

Ces programmes sont constitués de 3 volets :

- Volet 1 : les spécificités du cycle
- Volet 2 : contributions essentielles des différents enseignements et champs éducatifs au socle commun
- Volet 3 : les enseignements

Le site de l'Académie de Nantes fournit toutes ces informations plus en détail.

## **L e s d o c u m e n t s L e s d o c u m e n t s r e s s o u r c e s r e s s o u r c e s**

 $\bullet$  pour le cycle 3 : [cycle de consolidation](http://eduscol.education.fr/cid101461/ressources-maths-cycle.html)

N pour le cycle 4 : [cycle des](http://eduscol.education.fr/cid99696/ressources-maths-cycle.html) [approfondissements](http://eduscol.education.fr/cid99696/ressources-maths-cycle.html)

### **L e s d o c u m e n t s L e s d o c u m e n t s t r è s u t i l e s**

**E [socle commun de connaissances, de](http://www.education.gouv.fr/pid25535/bulletin_officiel.html?cid_bo=87834)** [compétences et de culture.](http://www.education.gouv.fr/pid25535/bulletin_officiel.html?cid_bo=87834)

 $\bullet$  Le livret de compétences

N Le décret n° 2015-544 du 19 mai 2015 relatif à [l'organisation des enseignements au](http://www.education.gouv.fr/cid89292/-college-2016-l-organisation-des-enseignements-au-college-au-bulletin-officiel.html)  [collège](http://www.education.gouv.fr/cid89292/-college-2016-l-organisation-des-enseignements-au-college-au-bulletin-officiel.html)

## **L e D i p l ô m e N a t i o n a l L e D i p l ô m e N a t i o n a l d u B r e v e t ( D . N . B ) d u B r e v e t ( D . N . B )**

N DNB : de [nouvelles modalités d'attribution](http://eduscol.education.fr/cid98239/dnb-2017.html) à compter de la session 2017.

#### **Les textes de référence**

- [décret n° 2015-1929 du 31-12-2015](http://www.education.gouv.fr/pid285/bulletin_officiel.html?cid_bo=97260) (BOEN n°3 du 21-1-2016)
- [arrêté du 31-12-2015 modifié relatif aux](http://www.education.gouv.fr/pid285/bulletin_officiel.html?cid_bo=97271)  [modalités d'attribution du DNB](http://www.education.gouv.fr/pid285/bulletin_officiel.html?cid_bo=97271) (BOEN n°3 du 21-1-2016)
- [note de service n°2016-063 du 6-4-](http://www.education.gouv.fr/pid285/bulletin_officiel.html?cid_bo=100848) [2016 relative aux modalités](http://www.education.gouv.fr/pid285/bulletin_officiel.html?cid_bo=100848) [d'attribution du DNB](http://www.education.gouv.fr/pid285/bulletin_officiel.html?cid_bo=100848) à compter de la session 2017

**■ Exemples de [sujets](http://eduscol.education.fr/cid98239/dnb-2017.html#lien3) (sujet zéro) :** 

**■ Site de [l'APMEP](http://www.apmep.fr/Brevet-2015-12-sujets-8-corriges) (Sujets de brevet corrigés** depuis 2008)

Site de *l'APMEP* (Annales BAC)

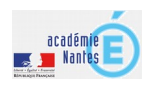

# LES DOCUMENTS POUR LE LYCÉE

*Séries générales et technologiques*

**es documents impératifs (bulletins officiels, eduscol, programmes offi- L ciels et autres)**

#### **P r o g r a m m e d e 2 n d e**

 $\circledast$  [Entrée en vigueur du programme de 2nde](http://www.education.gouv.fr/cid28928/mene0913405a.html) : rentrée scolaire 2009/2010 *Bulletin officiel n° 30 du 23 juillet 2009* 

### **P r o g r a m m e s d e 1 è r e**

N [Séries](http://www.education.gouv.fr/pid24426/special-n-9-du-30-septembre-2010.html) **[S](http://www.education.gouv.fr/pid24426/special-n-9-du-30-septembre-2010.html)** [,](http://www.education.gouv.fr/pid24426/special-n-9-du-30-septembre-2010.html) **[ES](http://www.education.gouv.fr/pid24426/special-n-9-du-30-septembre-2010.html)** [et](http://www.education.gouv.fr/pid24426/special-n-9-du-30-septembre-2010.html) **[L](http://www.education.gouv.fr/pid24426/special-n-9-du-30-septembre-2010.html)** [entrée en vigueur des](http://www.education.gouv.fr/pid24426/special-n-9-du-30-septembre-2010.html) [programmes rentrée scolaire 2011/2012](http://www.education.gouv.fr/pid24426/special-n-9-du-30-septembre-2010.html) (*Bulletin officiel spécial n°9* du 30 septembre 2010) :

N [Séries](http://www.education.gouv.fr/cid55413/mene1104157a.html) **[STI2D](http://www.education.gouv.fr/cid55413/mene1104157a.html)** [et](http://www.education.gouv.fr/cid55413/mene1104157a.html) **[STL](http://www.education.gouv.fr/cid55413/mene1104157a.html)** [entrée en vigueur](http://www.education.gouv.fr/cid55413/mene1104157a.html) [des programmes rentrée scolaire 2011/2012](http://www.education.gouv.fr/cid55413/mene1104157a.html) (*Bulletin officiel spécial n°3 du 17 mars 2011*) :

N [Série](http://www.education.gouv.fr/bo/2006/hs2/default.htm) **[ST2S](http://www.education.gouv.fr/bo/2006/hs2/default.htm)** [entrée en vigueur du](http://www.education.gouv.fr/bo/2006/hs2/default.htm) [programme rentrée scolaire 2011/2012](http://www.education.gouv.fr/bo/2006/hs2/default.htm) *(Bulletin officiel spécial n°3 du 17 mars 2011):*

N [Série](http://www.education.gouv.fr/pid285/bulletin_officiel.html?cid_bo=59104) **[STMG](http://www.education.gouv.fr/pid285/bulletin_officiel.html?cid_bo=59104)** [entrée en vigueur du](http://www.education.gouv.fr/pid285/bulletin_officiel.html?cid_bo=59104) [programme rentrée scolaire 20072008](http://www.education.gouv.fr/pid285/bulletin_officiel.html?cid_bo=59104) *(Bulletin officiel n°6 du 09 févroier 2012):*

N [Série](http://www.education.gouv.fr/pid285/bulletin_officiel.html?cid_bo=99833) **[STHR](http://www.education.gouv.fr/pid285/bulletin_officiel.html?cid_bo=99833)** [entrée en vigueur du](http://www.education.gouv.fr/pid285/bulletin_officiel.html?cid_bo=99833) [programme rentrée scolaire 2016/2017](http://www.education.gouv.fr/pid285/bulletin_officiel.html?cid_bo=99833) *(arrêté du 15-2-2016 - J.O. du 1-3-2016 ):*

## **P r o g r a m m e s d e P r o g r a m m e s d e T e r m i n a l e s T e r m i n a l e s**

**Es programmes des différentes**  [Terminales sont entrés en vigueur à la rentrée](http://www.education.gouv.fr/pid285/bulletin_officiel.html?pid_bo=25847) [2012-13](http://www.education.gouv.fr/pid285/bulletin_officiel.html?pid_bo=25847) : ils sont disponibles au BO n°8 du 13 octobre 2011.

### **Remarque Remarque**

La série STHR entrée en vigueur du L[a série STHR](http://www.education.gouv.fr/pid285/bulletin_officiel.html?cid_bo=99833) entrée en vigueur du programme de terminale à la rentrée programme de terminale à la rentrée scolaire 2017/2018 (arrêté du 15-2- scolaire 2017/2018 (arrêté du 15-2- 2016 - J.O. du 1-3-2016 ) 2016 - J.O. du 1-3-2016 )

#### **L e s d o c u m e n t s t r è s L e s d o c u m e n t s t r è s u t i l e s ( d o c u m e n t s r e s s o u r c e s ) ( d o c u m e n t s r e s s o u r c e s )**

• Ressources pour faire la classe en mathématiques au lycée sur [Eduscol.](http://eduscol.education.fr/cid45766/mathematiques-au-lycee.html#lien0)

Vous pouvez trouver l'ensemble des références de cette page sur [le site de](http://www.pedagogie.ac-nantes.fr/mathematiques/textes/programmes/les-programmes-en-vigueur-au-lycee-601594.kjsp?RH=1384708991041)  [l'académie de Nantes.](http://www.pedagogie.ac-nantes.fr/mathematiques/textes/programmes/les-programmes-en-vigueur-au-lycee-601594.kjsp?RH=1384708991041)

## **L e s d o c u m e n t s p o u r L e s d o c u m e n t s p o u r l e s é p r e u v e s d u l e s é p r e u v e s d u b a c c a l a u r é a t b a c c a l a u r é a t**

- **■** [Série L](http://eduscol.education.fr/cid58534/serie-l.html)
- **■** [Série ES](http://eduscol.education.fr/cid58532/serie-es.html)
- N [Série S](http://eduscol.education.fr/cid58536/serie-s.html)
- [Série STMG](http://eduscol.education.fr/cid59251/serie-stmg.html)
- [Série ST2S](http://eduscol.education.fr/cid59249/serie-st2s.html)
- [Série STI2D](http://eduscol.education.fr/cid58568/serie-sti2d.html)
- **[Série STD2A](http://eduscol.education.fr/cid58709/serie-std2a-des-2013.html)**
- [Série STL](http://eduscol.education.fr/cid58569/serie-stl.html)
- [Série STHR](http://eduscol.education.fr/cid58849/serie-hotellerie.html)
- [Série TMD](http://eduscol.education.fr/cid59924/serie-tmd.html)

Pour toutes les séries des baccalauréats généraux et technologiques, des [exemples de](http://eduscol.education.fr/prep-exam/) [sujets existent sur le site Eduscol.](http://eduscol.education.fr/prep-exam/)

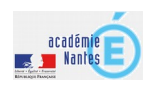

# **OUTILS NUMÉRIQUES UTILES ET NÉCESSAIRES**

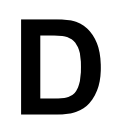

**ifférents outils numériques vous<br>
serviront pour préparer vos<br>
séances pédagogiques.** 

#### **Collège et Lycée :**

[Géogébra](http://geogebra.fr.uptodown.com/windows) : il s'agit d'un logiciel de géométrie dynamique que les élèves doivent apprendre à manipuler.

Ele site de l'[académie de Nantes](http://www.pedagogie.ac-nantes.fr/mathematiques/enseignement/activites-avec-un-logiciel-de-geometrie-dynamique-724299.kjsp) propose des exemples d'activités utilisant ce logiciel.

Tableur (par exemple [LibreOffice\)](https://fr.libreoffice.org/download/libreoffice-stable/) : à travailler dès le collège puis au lycée régulièrement.

Ele site de l'[académie de Nantes](http://www.pedagogie.ac-nantes.fr/mathematiques/enseignement/activites-avec-le-tableur-724297.kjsp) propose des exemples d'activités utilisant le tableur.

#### **Algorithme et programmations au collège :**

Scratch : logiciel permettant de créer des programmes. A utiliser au cycle 3 et 4 à partir

de la rentrée 2016.

 $\bullet$  Le site de l['académie de Nantes](http://www.pedagogie.ac-nantes.fr/mathematiques/enseignement/activites-avec-un-logiciel-d-algorithmique-724304.kjsp) propose des exemples d'activités utilisant ce logiciel.

**Algorithme et programmations au lycée :**

 [Algobox](http://www.xm1math.net/algobox/) : logiciel permettant de créer des programmes.

 $\bullet$  Le site de l['académie de Nantes](http://www.pedagogie.ac-nantes.fr/mathematiques/enseignement/activites-avec-un-logiciel-d-algorithmique-724304.kjsp) propose des exemples d'activités utilisant ce logiciel.

Calculatrice : Casio ou TI, les calculatrices programmables de lycée sont des outils indispensables qu'il faut connaître et utiliser avec les élèves.

 $\bullet$  Le site de l['académie de Nantes](http://www.pedagogie.ac-nantes.fr/mathematiques/enseignement/activites-avec-un-logiciel-d-algorithmique-724304.kjsp) propose des exemples d'activités utilisant les calculatrices.

## L'HISTOIRE DES ARTS AU COLLÈGE **E T A U LY C É E**

**e parcours d'éducation artistique et culturelle** a pour ambition de favoriser l'égal accès de tous les élèves à l'art à e parcours d'éducation artistique et<br>
culturelle a pour ambition de favoriser<br>
l'égal accès de tous les élèves à l'art à<br>
travers l'acquisition d'une culture artistique personnelle de l'école au lycée.

[L'arrêté du 7 juillet 2015](http://www.education.gouv.fr/pid25535/bulletin_officiel.html?cid_bo=91164) fixe les objectifs de formation et les repères de progression à la mise en œuvre de ce parcours.

Consultez la [page Eduscol](http://eduscol.education.fr/cid74945/le-parcours-d-education-artistique-et-culturelle.html) « **Mettre en place le parcours d'éducation artistique et culturelle de l'élève »** (mise à jour : 7 juillet 2015).

# L'ORIENTATION DES ÉLÈVES

**e parcours Avenir** est conçu pour permettre à chaque élève de la classe de 6ème à la classe de terminale de son parcours d'information, construire

d'orientation et de découverte du monde économique et professionnel.

● Site [Eduscol](http://eduscol.education.fr/cid46878/le-parcours-avenir.html) Site [Légifrance](https://www.legifrance.gouv.fr/affichTexte.do?cidTexte=JORFTEXT000030852189&dateTexte=&categorieLien=id)

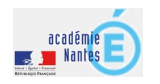

# **L ' É D U C AT I O N À L A C I T O Y E N N E T É**

**e parcours citoyen** est conçu pour permettre à chaque élève d'acquérir les connaissances et les compétences e parcours citoyen est conçu pour<br>
permettre à chaque élève d'acquérir<br>
les connaissances et les compétences<br>
qui lui permettront de s'intégrer au mieux dans la société. L'ensemble de la communauté éducative a la responsabilité de construire et de faire vivre le parcours citoyen, en assurant la convergence, la continuité et la

progressivité des enseignements, des dispositifs et des projets.

Le [BO n°25 du 23 juin 2016](http://www.education.gouv.fr/pid285/bulletin_officiel.html?cid_bo=103533) fixe les objectifs de ce parcours

• Consultez également la [page Eduscol](http://eduscol.education.fr/cid46702/les-valeurs-de-la-republique.html) « Les valeurs républicaines de l'école »

# **A U T R E S R E N S E I G N E M E N T S U T I L E S E T A U T R E S R E N S E I G N E M E N T S U T I L E S E T N É C E S S A I R E S**

#### **ous devez consulter très régulièrement votre boite mail académique et veiller à ce qu'elle ne**  $\begin{array}{c} \bigvee \text{ous} & \text{d} \\ \text{régulièrer} \\ \text{académiq} \\ \text{soit pas saturée.} \end{array}$

C'est par elle que transitent tous les messages professionnels (de l'établissement dans lequel vous êtes affecté-e, du rectorat) et les informations sur la discipline (courriers des inspecteurs, consignes pour les épreuves d'examen ou encore actions éducatives).

Demandez à votre chef d'établissement les démarches à effectuer pour obtenir vos identifiants et code d'accès.

Votre messagerie académique est accessible à partir du [site académique.](http://www.ac-nantes.fr/)

### **Messagerie académique Messagerie académique**

Pensez à paramétrer votre messagerie professionnelle de façon messagerie professionnelle de façon i transférer directement ces messages vers votre messagerie messages vers votre messagerie personnelle ce qui vous évite ainsi de personnelle ce qui vous évite ainsi de consulter plusieurs messageries. consulter plusieurs messageries. Pensez à paramétrer votre à transférer directement ces

 Lors du transfert, si vous Lors du transfert, si vous de conserver les<br>sur votre boîte nessages sur voire boîte académique, vous risquez d'atteindre académique, vous risquez d'atteindre rapidement un « over-quota» et de rapidement un « over-quota» et de ne plus être joignable. ne plus être joignable. choisissez messages

mogistère Un Parcours M@gistère est proposé par l'Académie de Nantes pour vous accompagner. Vous pouvez vous y inscrire à l'adresse suivante :….

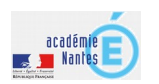

## LES VISITES-CONSEILS

**es visites conseils sont réalisées par un Inspecteur Académique – Inspecteur Pédagogique Régional** es visites conseils sont réalisées<br>
par un Inspecteur Académique –<br>
Inspecteur Pédagogique Régional<br>
de (IA-IPR) ou un aide–IPR. Elles consistent en l'observation d'une séance suivie d'un entretien qui prend appui sur la séance observée, les contenus du cahier de textes et des cahiers d'élèves, la programmation fournie par l'enseignant, les évaluations proposées et les questions que ce dernier a pu préparer.

En cas de visite-conseil par l'aide-inspecteur ou l'inspecteur, le **protocole d'inspection** en vigueur dans l'académie de Nantes vous demande de fournir les documents suivants :

- les documents utilisés en classe lors de cette séance ;
- la programmation annuelle de cette classe (si vous avez un remplacement à l'année) ou celle qui concerne votre temps de remplacement ;
- un ou deux cahiers d'élèves de la classe observée et des autres niveaux de classes en responsabilité ;
- le cours de la séance observée et la séquence complète dans laquelle elle s'intègre :
- des copies d'élèves corrigées ;

• un accès au cahier de textes numérique. Pensez à consulter votre messagerie, il vous y sera demandé d'accorder les droits d'accès à l'IA-IPR ou l'aide-IPR qui viendra vous rendre visite.

En cas de questions, vous pouvez contacter :

- l'inspection pédagogique régionale de mathématiques [ia-ipr.maths@ac-nantes.fr](mailto:ia-ipr.maths@ac-nantes.fr)
- Pascale Rey du Boissieu (aide IPR de mathématiques) [Pascale.Rey-Du-Boissieu@ac](mailto:Pascale.Rey-Du-Boissieu@ac-nantes.fr)[nantes.fr](mailto:Pascale.Rey-Du-Boissieu@ac-nantes.fr)
- Jean-Paul Clad (aide IPR de mathématiques) [jean-paul.clad@ac-nantes.fr](mailto:jean-paul.clad@ac-nantes.fr)

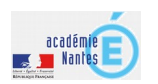